# ease

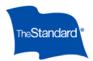

## **Connection Overview**

Ease and The Standard<sup>†</sup> are connecting to make it easier to offer dental, vision, and worksite insurance plans.

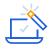

### Simple Setup

As an EaseConnect+ connection, the Ease implementation team will manage the entire setup of this connection for you and your groups.

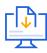

#### **Direct Submission**

Submit and send required enrollment data to The Standard via Ease. For list-billed customers, all adds, changes, and terminations made in Ease will be automatically sent to The Standard on a weekly basis.

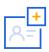

#### **Add New Lines Of Coverage**

Increase your commission by easily adding new lines of coverage. This connection supports The Standard's dental, vision, disability, life, AD&D, accident, critical illness,<sup>1</sup> and hospital indemnity plans.

This connection currently only supports new business with The Standard. A transition plan for existing business will be communicated in the coming months.

#### **How To Activate**

If you are a current Ease customer, please contact your Customer Success Manager or request more information by creating a ticket in the Ease support community. If you are not a current Ease customer, please contact requestinfo@ease.com to set up a demo.

105301B-LV

<sup>1</sup> Critical Illness is called Specified Disease in the state of Vermont.

<sup>†</sup> The Standard is a marketing name for StanCorp Financial Group, Inc. and subsidiaries. Insurance products are offered by Standard Insurance Company of 1100 SW Sixth Avenue of Portland, Oregon, in all states except New York, where insurance products are offered by The Standard Life Insurance Company of New York of 333 Westchester Avenue, West Building, Suite 300, White Plains, New York. Product features and availability vary by state and company, and are solely the responsibility of each subsidiary. Each company is solely responsible for its own financial condition. Standard Insurance Company is licensed to solicit insurance business in all states except New York. The Standard Life Insurance Company of New York is licensed to solicit insurance business in only the state of New York.